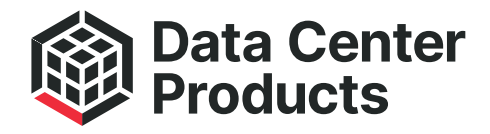

We protect IT

## Quick Start Guide DC IT Monitoring Agent 32.2

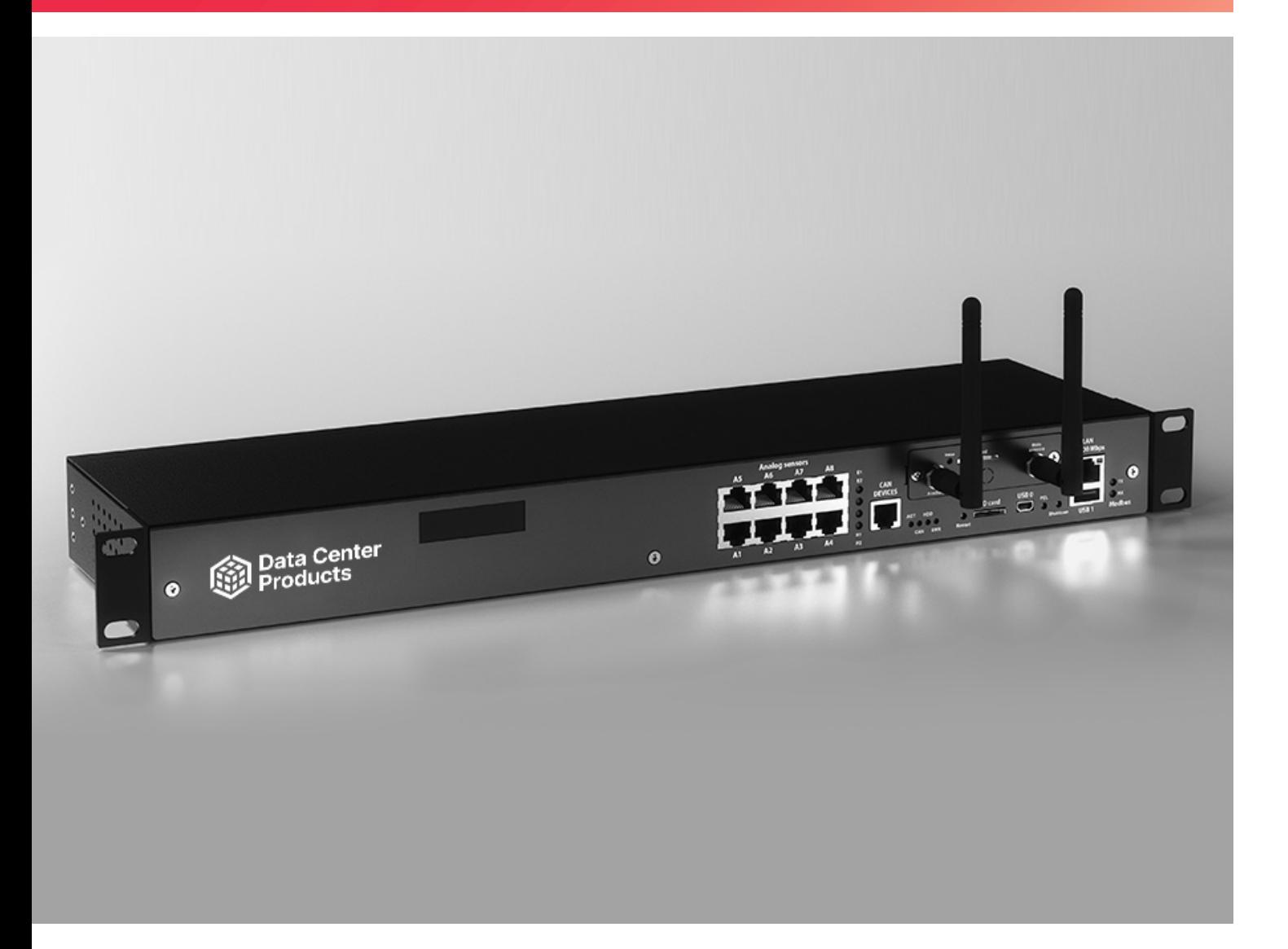

## DC-Products GmbH

In der Aue 2 . 57584 Wallmenroth . Germany . Tel. +49 2741 9321-0 . Fax +49 2741 9321-111 info@dc-products.com . www.dc-products.com

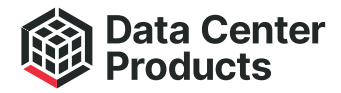

## Connecting to the unit by IP

All DC-Products monitoring systems have an integrated web interface. To access this interface, you must first open a web-Browser. Enter the IP address of your "VT855i / Remote Monitoring Unit" in the input line of your browser.

Attention: DC-Products Monitoring systems use HTML5. Please make sure you are using the latest version of your browser. System interface was tested under Chrome, Firefox, and Safari.

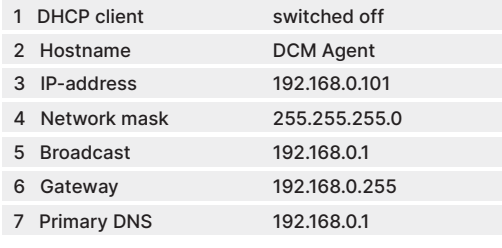

Attention: To access the Monitoring System web interface, your computer must be on the same network as the device! Please set the subnet mask to 255.255.255.0 and the IP address to 192.168.0.xxx on your computer. "xxx" stands for a number between 0 and 254.

Log in as "guest" and configure the users and their rights.

Default user name: guest Default password: guest

## Connections of your DC IT Monitoring Agent

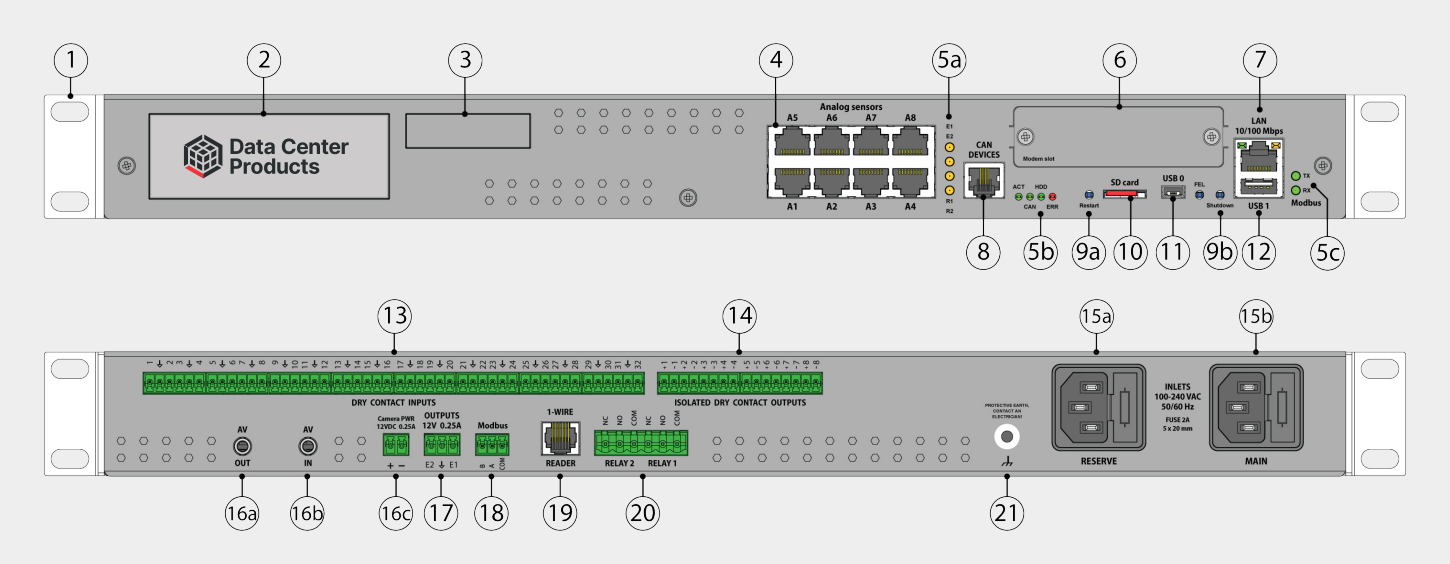

- 1. "1U 19 inch brackets" 2x pcs for mounting into a 1U 19" rack slot.
- 2. "Logo sticker" Displays article number of the monitoring unit.
- 3. "Sticker space" A place for a sticker, can be used by a user to place an identifier of the system.
- 4. "Analog sensors: A1..A8" 8 RJ12 analog sensor inputs with auto-sensing.
- 5a. "LEDs: E1, E2" status indicators for x2 12V 0.25A outputs at the back of the unit. The LED is ON (orange) - the output is ON (the initial state can be configured). The LED is OFF (orange) - the output is OFF ((the initial state can be configured). "LEDs: R1, R2" - status indicators for x2 relays at the back of the unit. The LED is ON (orange) - the relay is ON (the initial state can be configured). The LED is OFF (orange) - the output is OFF (the initial state can be configured).
- 5b. "LED: ACT" green LED indicates appliance system status, "LED: CAN" - green LED indicates CAN bus status.
	- The LED blinks slowly nothing is connected
	- The LED blinks fast configuration is in process
	- The LED glows constantly connected to CAN devices "LED: HDD" green LED indicates 2.5" HDD or SSD status.
	- "LED: ERR" red LED indicates error and traffic. (The operating mode of the device: If everything is normal, the LED is extinguished, if not - there's a constant glow; Software update mode: switches at a rate of 2 times per second;)
- 5c. "LED: TX" Modbus data sent activity (Transmission). "LED: RX" - Modbus data received activity (Receiving).
- 6. "Modem slot"
- 
- 7. "LAN port" Ethernet 10/100 Base-T port, provides an Ethernet connection. "Orange LED" - orange LED for Ethernet port. Shows network traffic. "Green LED" - green LED for Ethernet port. Shows network traffic. Flashes green when the system starts up. Shows the connection state (constant green light: the connection is established, blinking green: the connection attempt).
- 8. "CAN DEVICES" digital connector RJ12 for the connection of CAN sensors and CAN extensions on a CAN bus, with auto-sensing. Modules can be chain together.

9. Buttons

- 9a. "Restart" the button restarts the appliance. Hold the button for 2 seconds and then let go, the system will restart.
- 9b. "FEL" user-defined action button. This button is reserved for future functions.
- 9c. "Shutdown" softly shuts down the device. Hold for several seconds and then let go. 10. "SD card" - MicroSD card slot with an ejector. The card is needed for data storage or
- system restore.
- 11-12. USB ports are needed for USB camera recording, USB Flash for system logs, and system restore.
- 11. "USB 0" type miniAB USB-port 2.0, required to connect a USB camera.
- 12. "USB 1"- type USB-port 2.0, required to connect a USB camera or a USB Flash card.
- 13. "DRY CONTACT INPUTS 1...32" Digital inputs (Type IN).
- 14. "ISOLATED DRY CONTACTS OUTPUTS 1...8" Digital outputs 24VDC / 15mA (type OUT).
- 15. DCM Agent has 2x power inlets, providing a redundant power supply.
- 15a. "RESERVE"- Reserve power inlet. 100-240VAC, 50/60Hz, Fuse 2A, Fuse 5x20mm, type C14.
- 15b. "MAIN" Power inlet. 100-240VAC, 50/60Hz, Fuse 2A, Fuse 5x20mm, type C14.
- 16. AV camera input, output, and a power supply.
- 16a. " AV OUT" Audio / video output. You can connect it to a monitor or other external device.
- 16b. "AV IN" Audio / video input. Video/audio can be recorded if HDD is installed.
- 16c. "DC OUTPUT 12V 0.25A Camera PWR" 12V 0.25A output electronic relay terminal.
- 17. "OUTPUTS 12V 0.25A" 12V 0.25A (for each output) terminals outputs (electronic relay).
- 18. "MODBUS" port for connecting Modbus RTU / RS-485 sensors and devices.
- 19. "1-WIRE READER" For connecting RFID reader or 1-Wire sensors.
- 20. "Relays 1, Relay 2" NC / NO power relay terminals.
- 21. "Chassis grounding" Chassis grounding, M4 thread. Enhances the immunity of the equipment against conducted and radiated RF disturbances. Please contact a professional electrician before connecting it.